# Tableau de conversion pour FLOAT

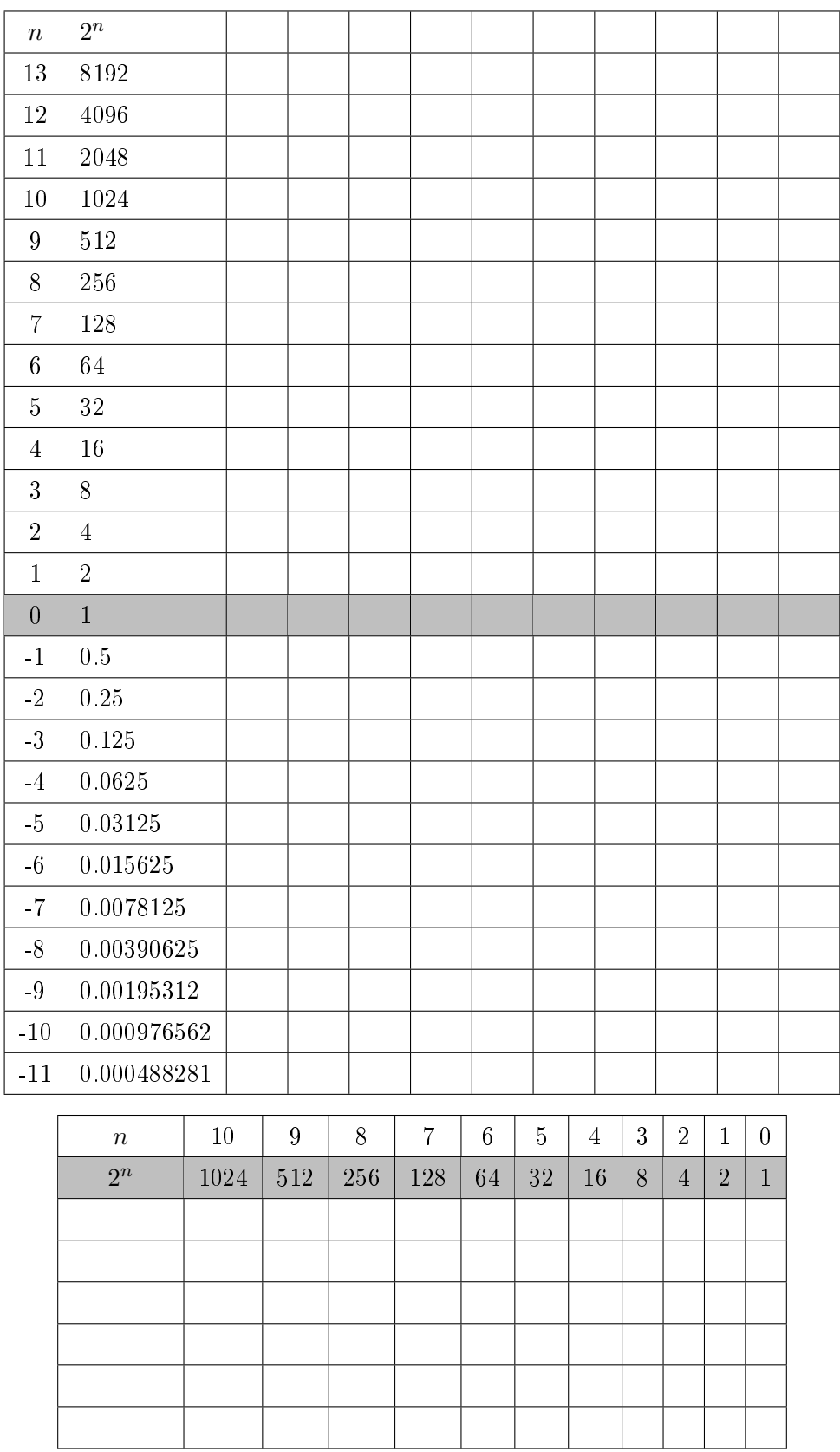

```
def algo_malcolm() :
    x = 1.0y = x + 1.0i = 0while y-x == 1.0 :
        x = 2.0 * xy = x + 1.0i = i + 1return i
                                 def colonne tableau(x, n) :
                                     "''"''"permet de remplir la colonne du tableau de
                                          conversion pour FLOAT
                                     on s'arrête à n = -11
                                     on impose x <= 8192 (2**13)
                                     ^{\prime\prime\prime\prime\prime\prime\prime}if x > 8192 :
                                          print("nombre trop grand")
                                          exit()
                                      if n == -12 :
                                          return ''
                                      else :
                                          if x-2**n < 0 :
                                              return '0' + colonne_tableau(x, n-1)else :
                                              return '1' + colonne_tableau(x-2**n, n-1)
```
### Exercice 1

Pour chaque nombre binaire donné, déterminer la valeur décimale (en base 10) correspondante. La série de bit est découpée en signe (1 bit) / exposant (11 bits) / mantisse (52 bits). Parmi les valeurs données, il y a la masse d'un électron (en kg), le diamètre de la Voie Lactée (en m), le nombre d'Avogadro (en mol−<sup>1</sup> ) : saurez-vous les retrouver ?

- a) 0 / 01111111100 / 0011011101001011110001101010011111101111100111011011
- b) 0 / 10000001001 / 0100001110010000000000000000000000000000000000000000
- c) 0 / 10000001100 / 0011100001111001000000000000000000000000000000000000
- d) 0 / 10000000000 / 0000001111010111000010100011110101110000101000111101
- e) 0 / 10001001101 / 1111110111101001111100010000101010001101001101100001
- f) 0 / 10001000100 / 1011000110101110010011010110111000101110111101010000
- g) 0 / 01110011011 / 0010011110011010100111001000000001110011110110001011

#### Exercice 2

On fait l'inverse : on convertit un nombre réel (flottant) en nombre binaire.

On donnera les chiffres de la mantisse jusqu'à  $2^{-11}$  compris.

- a) 299792458.0 m.s<sup>−1</sup> : la vitesse de la lumière dans le vide
- b)  $1.380658\times10^{-23}~{\rm J.K^{-1}}$  : la constante de Boltzmann
- c) 22.414 L.mol−<sup>1</sup> : le volume molaire
- d) 52.917 × 10−<sup>12</sup> m : le rayon de Bohr de l'atome d'hydrogène
- e) -96485.31 C : la charge électrique d'une mole d'électron
- f)  $1.67 \times 10^{-27}$  kg : la masse d'un nucléon
- g)  $6.63 \times 10^{-34}$  J.s : la constante de Planck

#### Exercice 3

- a) Quelle est la représentation binaire de la plus grande valeur possible pour un float 64 bits ?
- b) Idem pour la plus petite valeur positive ?

#### Exercice 4 sur machine

- a) Exécuter l'algorithme de Malcolm sur votre machine. Pourquoi s'arrête-t-il ?
- b) Tester ce que renvoie 0.1+0.1+0.1-0.3 == 0.
- c) Est-ce que la fonction colonne\_tableau permet bien de remplir la colonne du tableau de conversion Float ?

# Correction des exercices

# Exercice 1

- a) 0.152
- b) 1294.25
- c) 9999.125
- d) 2.03
- e)  $6.02 \times 10^{23}$  : nombre d'Avogadro (en mol<sup>-1</sup>)
- f)  $1.0 \times 10^{21}$  : diamètre de la Voie Lactée (en m)
- g)  $9.109 \times 10^{-31}$  : masse de l'électron (en kg)

# Exercice 2

- a) 0 / 10000011011 / 0001110111100111100001001010000000000000000000000000
- b) 0 / 01110110011 / 0000101100001110110111110110110010010001110000011011
- c) 0 / 10000000011 / 0110011010011111101111100111011011001000101101000100
- d) 0 / 01111011100 / 1101000101110110011111011010000100110000000110101011
- e) 1 / 10000001111 / 0111100011100101010011110101110000101000111101011100
- f) 0 / 01110100110 / 0000100010011111001111111000000111101011111011110100
- g) 0 / 01110010000 / 1011100010100011100110101100100101010000000110100101

# Exercice 3

- a) on a vu que l'exposant le plus qu'on pouvait prendre était 1023. Donc on code sur 11 bits 1023+1023=2046, ce qui donne 11111111110. On veut le plus grand nombre, donc un nombre positif : le bit de signe sera donc 0. La mantisse sera la plus grand possible :  $52$  bits à  $1: 111111...$  1. 0 / 11111111110 / 1111111111111111111111111111111111111111111111111111 Ce qui correspond à la valeur  $1.7977 \times 10^{308}$ .
- b) Pour trouver la plus petite valeur, il faut prendre l'exposant le plus petit possible, soit -1022. Donc son code sur 11 bits sera  $-1022+1023=1$ , soit 00000000001. On cherche la plus petite valeur positive, donc le bit de signe sera 0. La mantisse sera la plus petite possible donc composée de 52 bits à 0. 0 / 00000000001 / 0000000000000000000000000000000000000000000000000000 Ce qui correspond à la valeur  $2.2251 \times 10^{-308}$ .

```
Remarque : la norme IEEE 754 précise les points suivants
```

```
+0.0 : 0 / 00000000000 / 0000000000000000000000000000000000000000000000000000
-0.0 : 1 / 00000000000 / 0000000000000000000000000000000000000000000000000000
+∞ : 0 / 11111111111 / 0000000000000000000000000000000000000000000000000000
−∞ : 1 / 11111111111 / 0000000000000000000000000000000000000000000000000000
nan : 0 ou 1 / 11111111111 / mantisse autre que 52 bits à 0
```